## Attendance- SSH - Student Schedule Summary

Last Modified on 02/06/2019 10:46 am EST

From the report menu, select the Room/Program option.

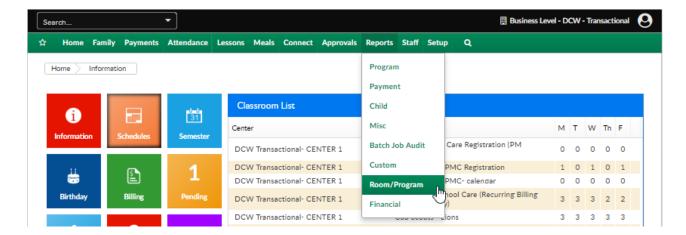

This report will display student schedule detail for multiple centers on one tab. Data included in this report- family home site, program site, program detail (name, semester, start/end date, rate), child detail- days scheduled and discount information.

If center, semester, category and classroom are left blank detail for the entire business will pull (if at the business level). To limit results select specific field options.

To see results as of a particular date enter a date in the from date field.

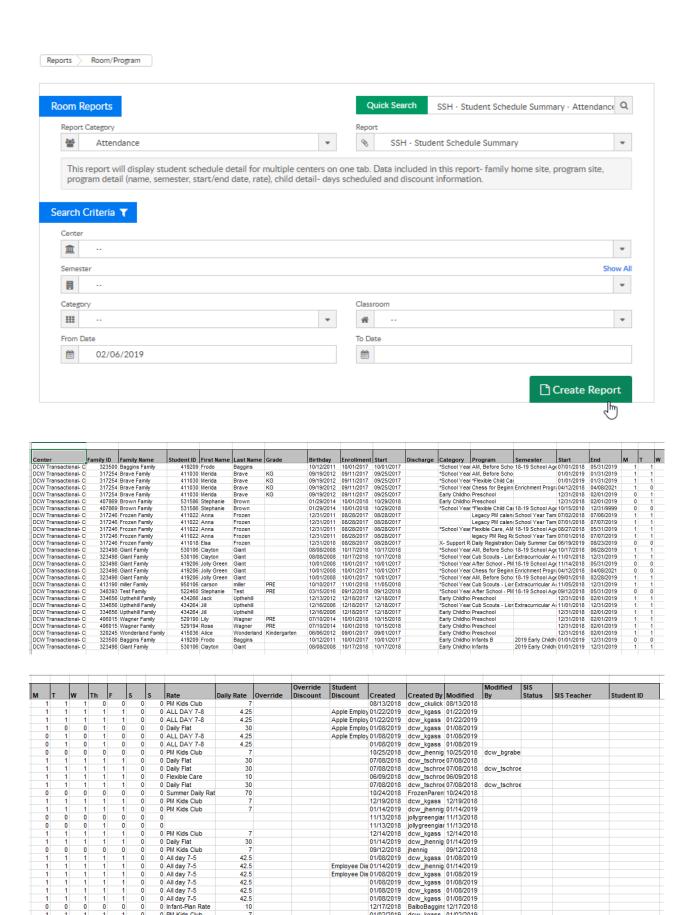

01/02/2019 dcw\_kgass 01/02/2019

0 PM Kids Club

## Available columns-

| Report Column |                                      |
|---------------|--------------------------------------|
| Name          | Purpose                              |
| Center        | Program Center                       |
| Family ID     | Family Internal Id                   |
| Family Name   | Family Last Name                     |
| Student ID    | Students Id                          |
| First Name    | Student First Name                   |
| Last Name     | Student Last Name                    |
| Grade         | Grade Of Student                     |
| Birthday      | Student Birthday                     |
| Enrollment    | Date Of First Enrollment With A Site |
|               | The First Day A Student Is Enrolled  |
| Start         | In A Center (Overall)                |
|               | The Last Day A Student Is Enrolled   |
| Discharge     | In A Center (Overall)                |
|               | The Category Of The Program The      |
| Category      | Student Is Enrolled In               |
|               | The Program The Student Is           |
| Program       | Enrolled In                          |
|               | The Time Frame The Program Is        |
|               | Running That The Student Is          |
| Semester      | Enrolled In                          |
|               | The First Day A Student Is Enrolled  |
| Start         | In The Program                       |
|               | The Last Day A Student Is Enrolled   |
| End           | In A Program                         |
|               | If The Child Is Scheduled On         |
| М             | Monday                               |
|               |                                      |

|             | If The Child Is Scheduled On        |
|-------------|-------------------------------------|
| Т           | Tuesday                             |
|             | If The Child Is Scheduled On        |
| W           | Wednesday                           |
|             | If The Child Is Scheduled On        |
| Th          | Thursday                            |
| F           | If The Child Is Scheduled On Friday |
|             | If The Child Is Scheduled On        |
| S           | Saturday                            |
| S           | If The Child Is Scheduled On Sunday |
|             | The Associated Rate With The        |
| Rate        | Program                             |
| Daily Rate  | The First Days Value On The Rate    |
|             | If There Is An Override Amount On   |
| Override    | The Program/Room Assignment         |
| Override    |                                     |
| Discount    | The Name Of The Override Discount   |
| Student     | The Name Of The Students            |
| Discount    | Discount                            |
|             | The Date Of The User Who Created    |
| Created     | The Schedule                        |
|             | The Name Of The User Who Created    |
| Created By  | The Schedule                        |
|             | The Date The Scheduled Was          |
| Modified    | Modified                            |
|             | The Name Of The User Who            |
| Modified By | Modified The Schedule               |
|             | The Status Passed To The System If  |
|             | A Student Information System Is     |
| SIS Status  | Linked                              |
|             |                                     |

|             | The Teacher Associated With The     |
|-------------|-------------------------------------|
|             | Student If A Student Information    |
| SIS Teacher | System Is Linked                    |
|             | The Students External Student Id If |
|             | A Student Information System Is     |
| Student ID  | Linked                              |